# SOTEN (蒼天)で特定飛行を行う場合の無人航空 機情報の登録について

航空法において、国土交通大臣の許可や承認が必要となる空域及び方法(特定飛行)を行う 場合は、基本的に飛行許可・承認手続きが必要となります。

特定飛行に該当する飛行

飛行する空域

150m以上の上空

- 空港等の周辺
- 人口集中地区の上空
- 緊急用務空域
- 飛行の方法

夜間での飛行 目視外での飛行 人又は物件と距離を確保できない飛行 催し場所上空での飛行 危険物の輸送 物件の投下

手続きは、国土交通省が運営するドローン情報基盤システム2.0(DIPS2.0)で行うことが可 能です。今回は、SOTEN(蒼天)で特定飛行を行う場合の、無人航空機情報への登録手順に ついて事例を紹介します。

# DIPS2.0への登録手順

DIPS2.0へログインします

<https://www.ossportal.dips.mlit.go.jp/portal/top/>

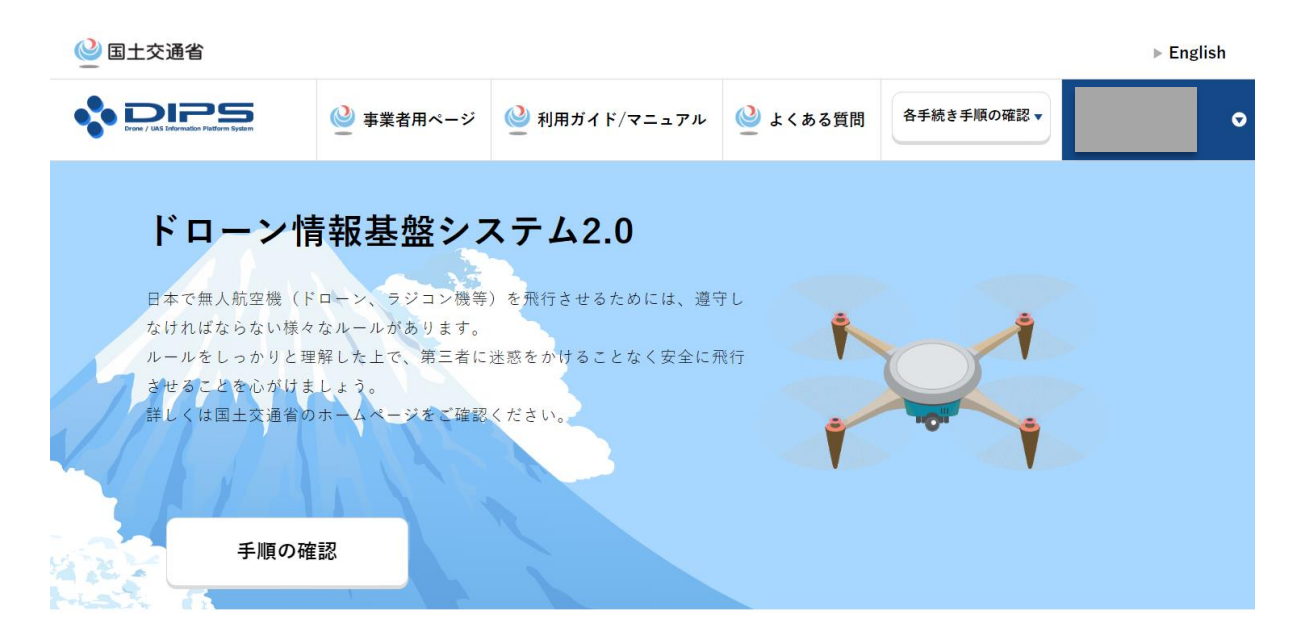

DIPS2.0 トップ画面

航空法に基づく無人航空機関連手続きの一覧から特定飛行を行う場合の手続きの枠内にある" 飛行許可·承認申請へ"をクリックします。

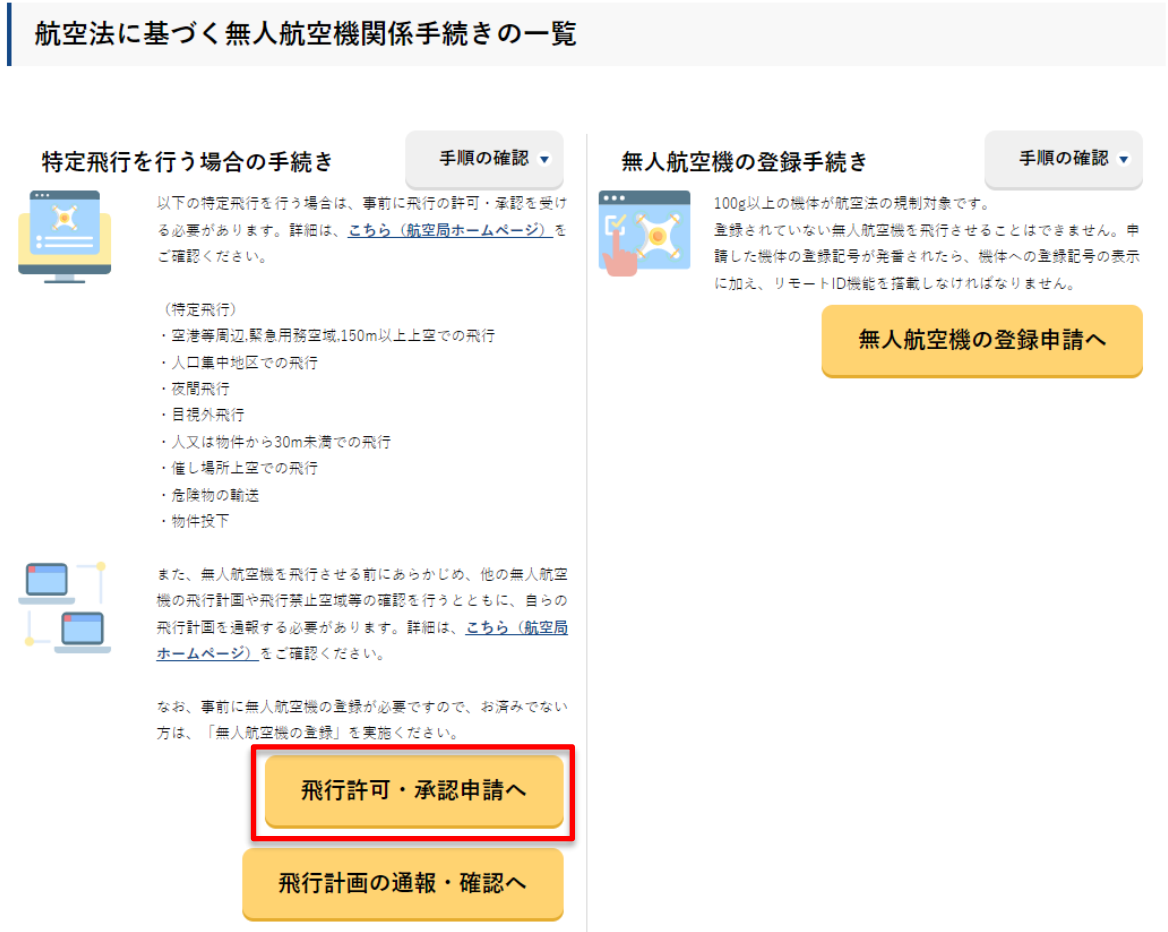

航空法に基づく無人航空機関係手続の一覧の画面

飛行許可・承認メインメニューから、飛行許可・承認の申請に必要な情報を準備するの枠内 より"無人航空機情報の登録・変更"をクリックします。

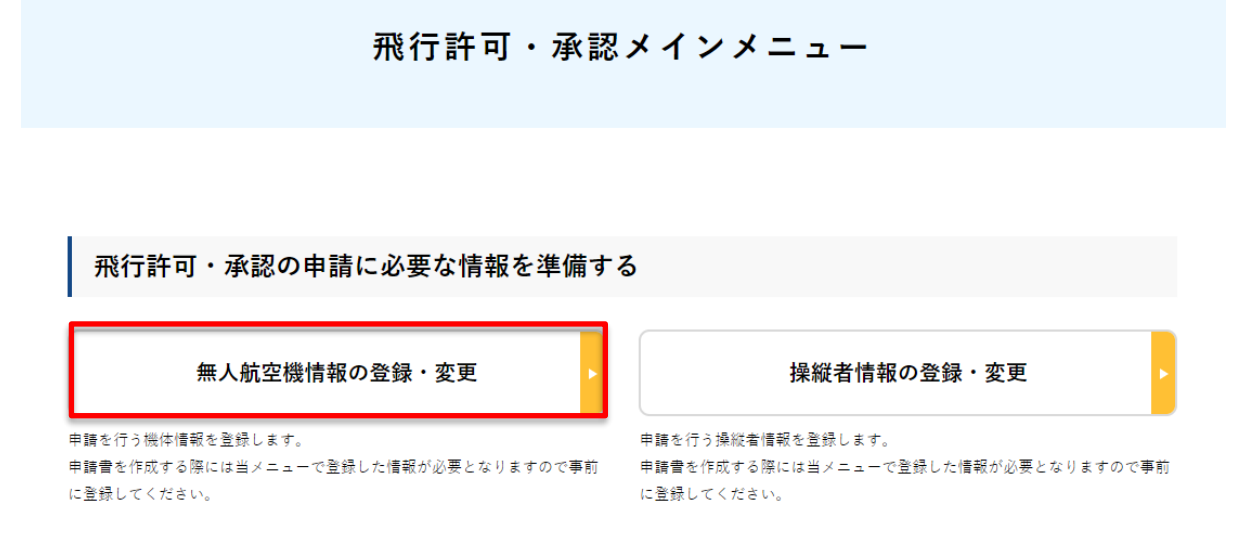

飛行許可・承認メインメニューの画面

機体登録手続きが完了し、登録記号等が発行されている機体が表示されるため、編集を行い たい機体の横に表示されている"編集"をクリックします。

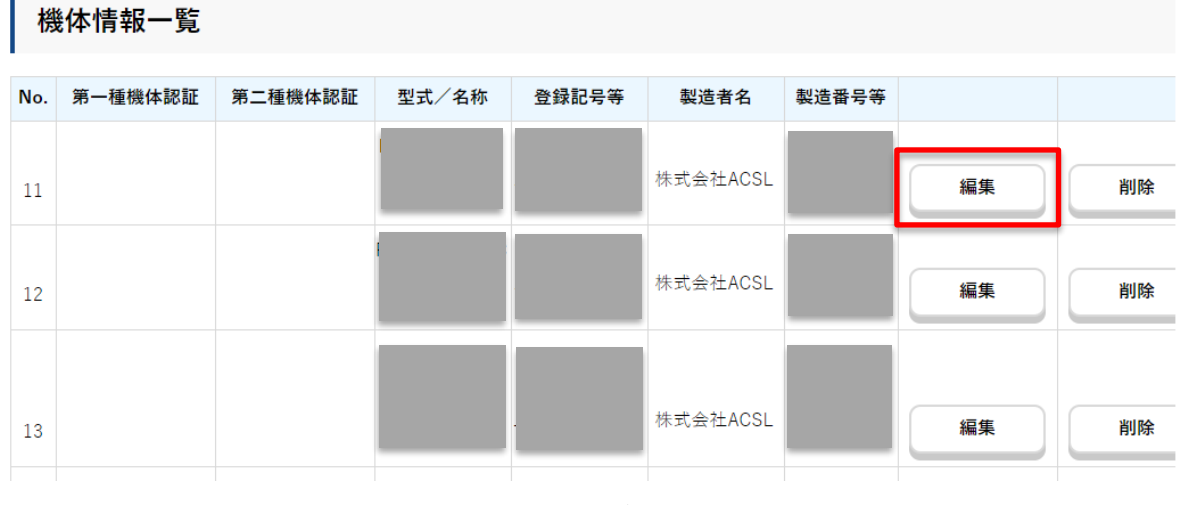

機体情報一覧の画面

機体情報編集のページが表示されるため、以下の流れに沿って情報を入力していきます。

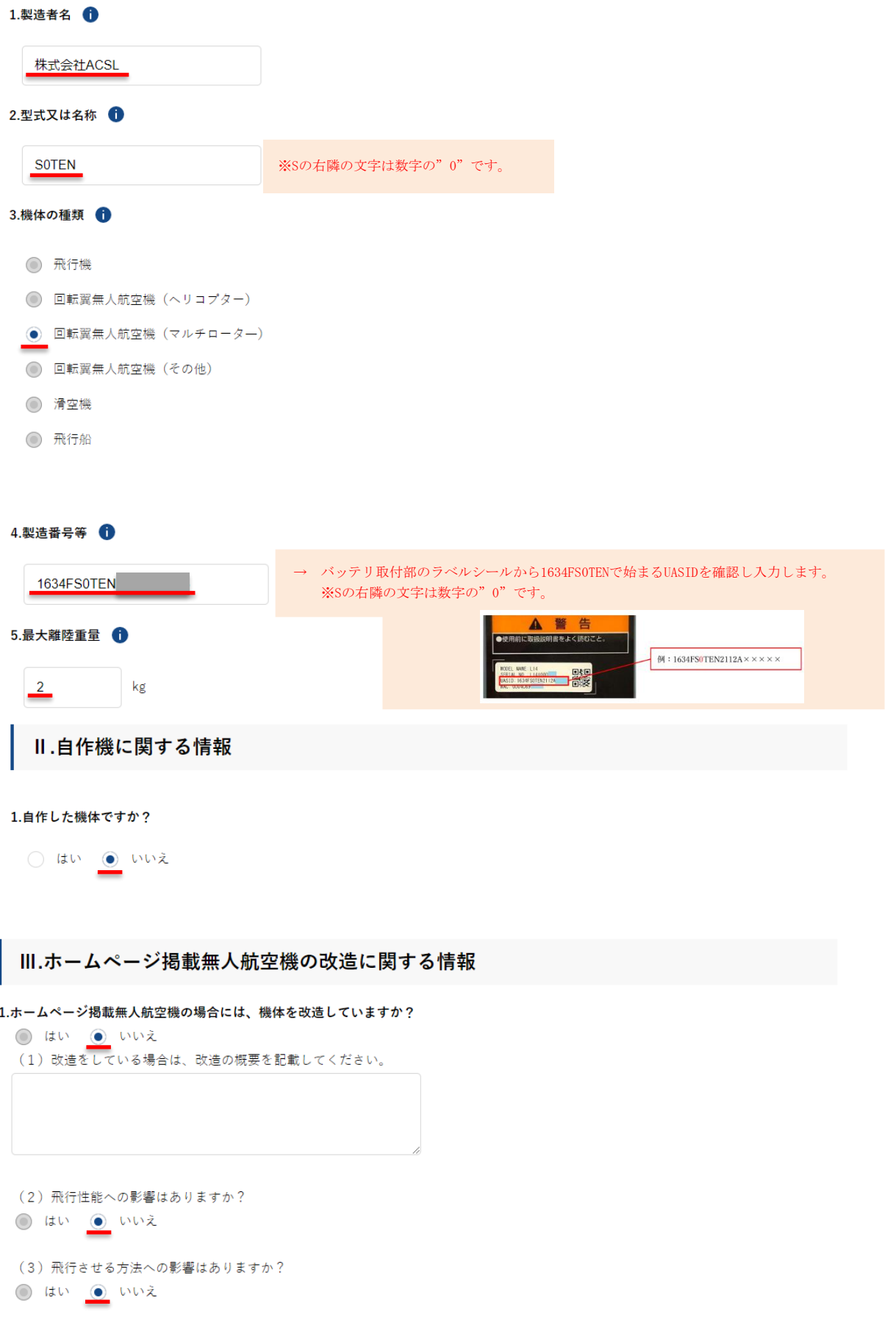

## IV.型式認証無人航空機又は個別の機体認証無人航空機に関する情報

#### 1.型式認証無人航空機の場合には、無人航空機飛行規程に従いますか?

また、個別の機体認証無人航空機の場合には、使用条件等指定書に従いますか?

◎ はい ◎ いいえ

(1)上記条件に従わない場合は、無人航空機飛行規程又は使用条件等指定書に従わない具体事項を記載してください。

## V.基準適合性に関する情報 (一般)

1.鋭利な突起物のない構造であること(構造上、必要なものを除く)。

2.無人航空機の位置及び向きが正確に認識できる灯火又は表示等を有していること。

● 適 ○ 否 |■■■<br>|「否」を選択した場合には、下記に対応策を記載してください。

3.無人航空機を飛行させる者が燃料又はバッテリーの状態を確認できること。

◎ 適 ○ 否 「否」を選択した場合には、下記に対応策を記載してください。

## VI.基準適合性に関する情報 (遠隔操作関係)

1.特別な操縦技術又は過度な注意力を要することなく、安定した離陸及び着陸ができること。

(●) 適 () 否 () 該当せず ■■<br>■「否」を選択した場合には、下記に対応策を記載してください。

2.特別な操縦技術又は過度の注意力を要することなく、安定した飛行 (上昇、前後移動、水平方向の飛行、ホバリング (回転翼機)、下降等)ができること。

● 適 ○ 否 ○ 該当せず 「否」を選択した場合には、下記に対応策を記載してください。

3.緊急時に機体が暴走しないよう、操縦装置の主電源の切断又は同等な手段により、モーター又は発動機を停止できる こと。

● 適 ○ 否 ○ 該当せず 「否」を選択した場合には、下記に対応策を記載してください。

4.操縦装置は、操作の誤りのおそれができる限り少ないようにしたものであること。

◎ 適 ○ 否 ○ 該当せず 「否」を選択した場合には、下記に対応策を記載してください。

5.操縦装置により適切に無人航空機を制御できること。

**◎ 適 ○ 否 ○ 該当せず** 「否」を選択した場合には、下記に対応策を記載してください。

### Ⅶ.基準適合性に関する情報 (自動操縦関係)

1.自動操縦システムにより、安定した離陸及び着陸ができること。

● 適 ○ 否 ○ 該当せず ■「否」を選択した場合には、下記に対応策を記載してください。

2.自動操縦システムにより、安定した飛行(上昇、前後移動、水平方向の飛行、ホバリング(回転翼機)、下降等)が できること。

● 適 ○ 否 ○ 該当せず 

3.あらかじめ設定された飛行プログラムにかかわらず、常時、不具合発生時等において、無人航空機を飛行させる者が 機体を安全に着陸させられるよう、強制的に操作介入ができる設計であること。

(●) 適 ○ 否 ○ 該当せず ■■<br>「否」を選択した場合には、下記に対応策を記載してください。

"VIII. 最大離陸重量が25kg以上の機体の場合は入力してください。"は該当しないため空 欄とする。

# IX.機体仕様に関する資料提出

機体、操縦装置の仕様等に関する情報を入力して下さい。

## 1.設計図又は写真名称 (前)

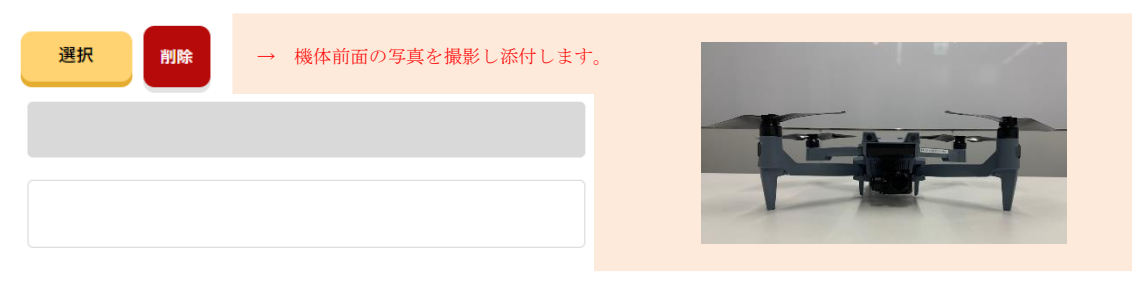

### 2.設計図又は写真 (横)

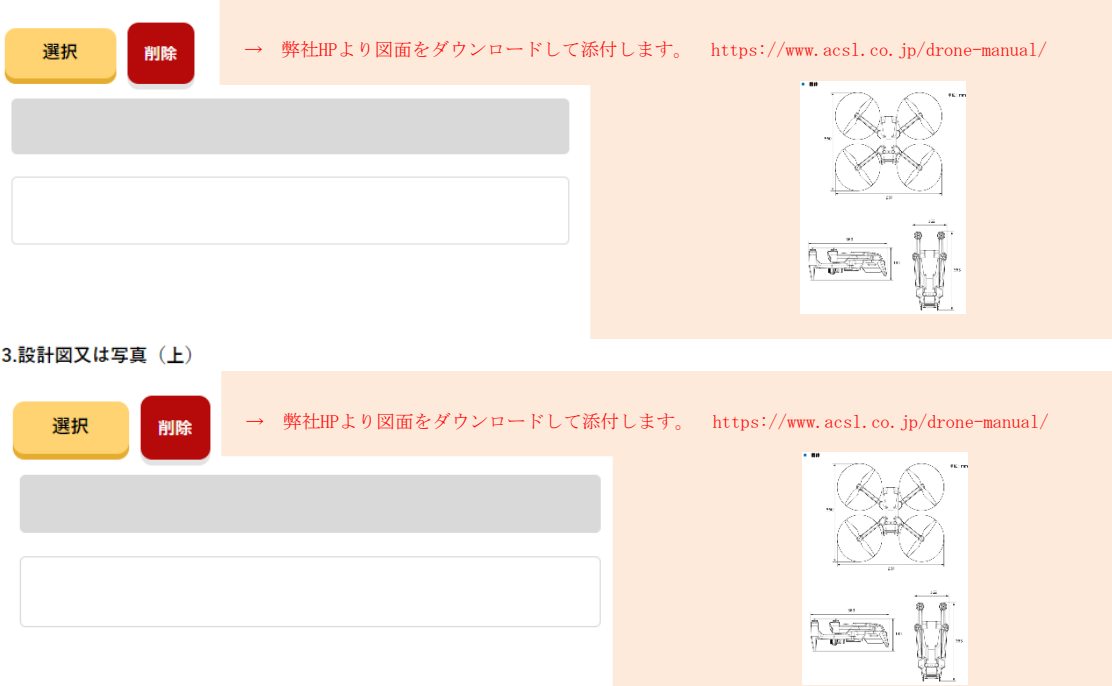

# X.操縦装置に関する情報

#### 1.操縦装置名称

SOTEN PROPO CONTROLLER

# 2.製造者名

株式会社ACSL

#### 3.設計図又は写真

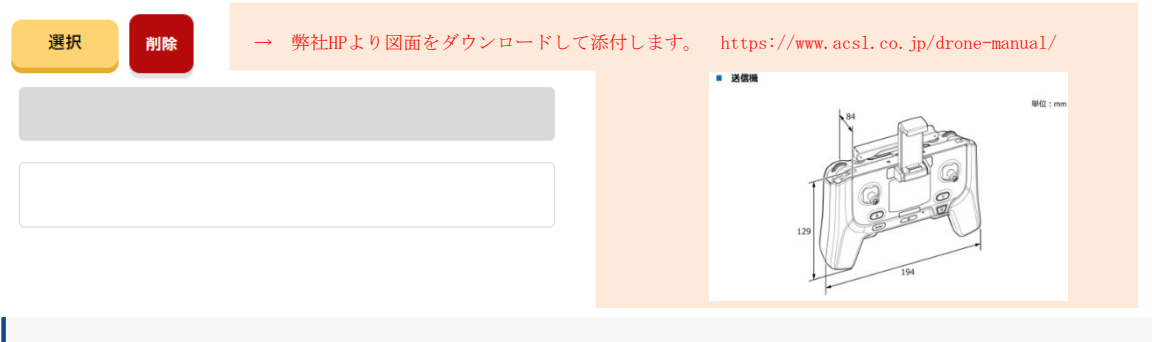

# XI.機体の運用限界に関する情報 ●

 $1.$ 最高速度  $(km/h)$ 

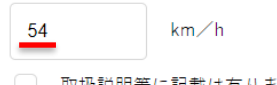

□ 取扱説明等に記載は有りません

#### 2.最高到達高度 (m)

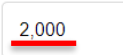

◯ 取扱説明等に記載は有りません

 $\,$  m

#### 3. 電波到達距離 (m)

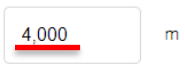

◯ 取扱説明等に記載は有りません

4.飛行可能風速 (m/s以下)

 $10$ m/s以下 □ 取扱説明等に記載は有りません → L14 (標準仕様) の場合、0.3kg  $0.3$  $kg$ L22 (LTE仕様) の場合、0.28kg √ 取扱説明等に記載は有りません

#### 6.最大使用可能時間 (分)

29 分 □ 取扱説明等に記載は有りません

"7.上記以外の項目がある場合記入"は該当しないため空欄とする。

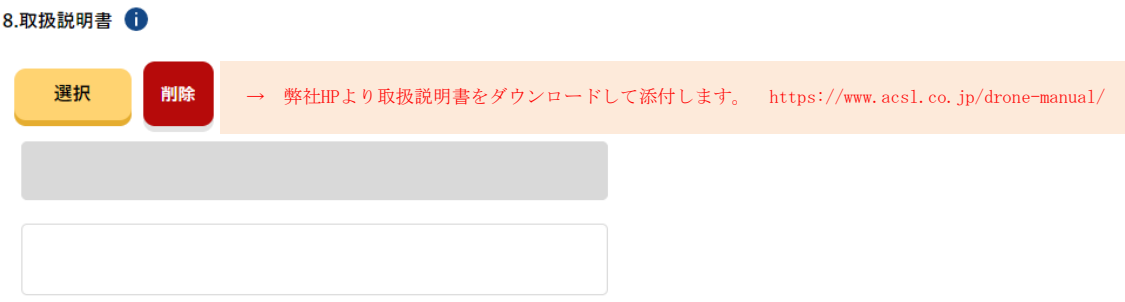

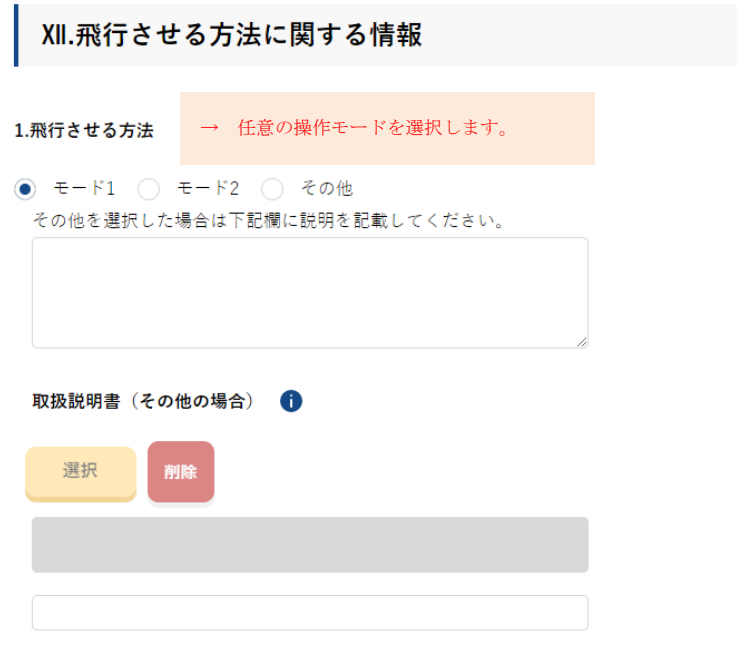

全ての入力を完了した後、"登録"ボタンをクリックします。

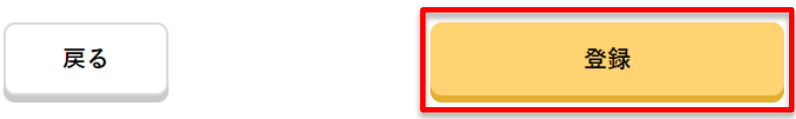

以上で登録が完了となります。

出典

国土交通省HP 無人航空機の飛行許可・承認手続 [https://www.mlit.go.jp/koku/koku\\_fr10](https://www.mlit.go.jp/koku/koku_fr10_000042.html#anc01) [\\_000042.html#anc01](https://www.mlit.go.jp/koku/koku_fr10_000042.html#anc01)

ドローン情報基盤システム2.0 <https://www.ossportal.dips.mlit.go.jp/portal/top/> 取扱説明書、図面などの掲載リンク (ACSL HP) <https://www.acsl.co.jp/drone-manual/>